## Задача А. Делаем срезы

Входные данные Дана строка.

Выходные данные Сначала выведите третий символ этой строки.

Во второй строке выведите предпоследний символ этой строки.

В третьей строке выведите первые пять символов этой строки.

В четвертой строке выведите всю строку, кроме последних двух символов.

В пятой строке выведите все символы с четными индексами (считая, что индексация начинается с 0, поэтому символы выводятся начиная с первого).

В шестой строке выведите все символы с нечетными индексами, то есть начиная со второго символа строки.

В седьмой строке выведите все символы в обратном порядке.

В восьмой строке выведите все символы строки через один в обратном порядке, начиная с последнего.

В девятой строке выведите длину данной строки.

Примеры входные данные Abrakadabra выходные данные Abrak Abrakadab Arkdba baaar arbadakarbA abdkrA 11

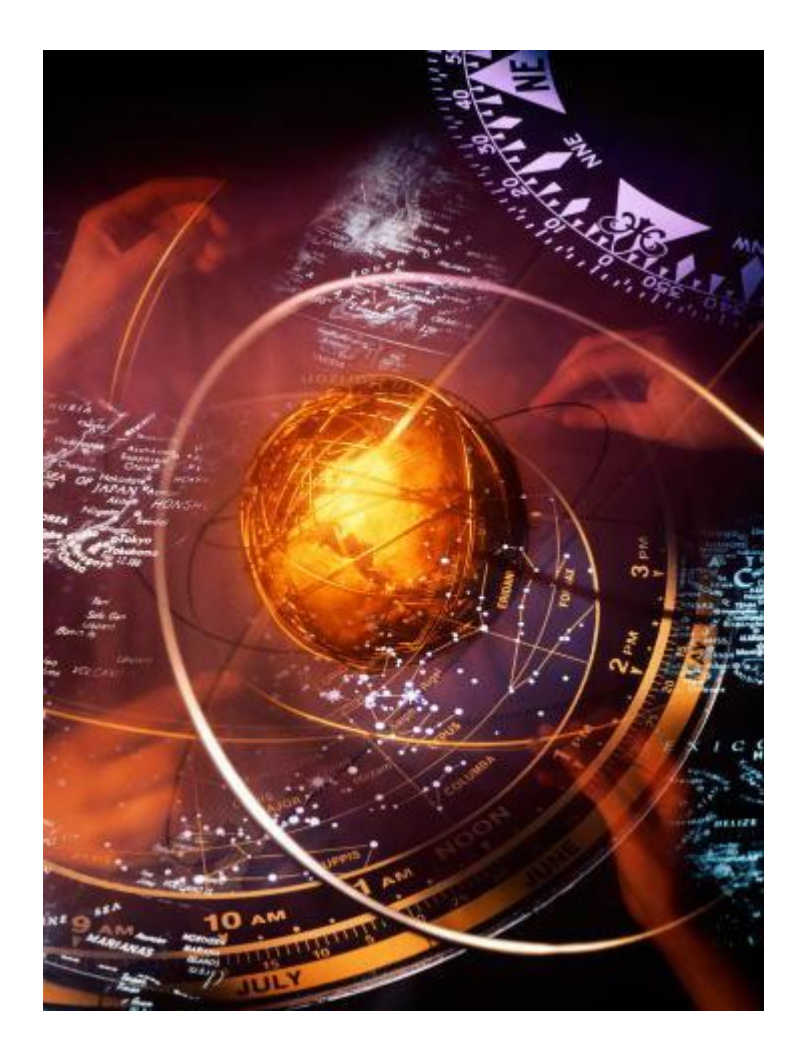

```
a=input () #Abrakadabra
print(a[2])#print (a [len(a) - 2])print(a[-2])#print(a[0:5])print(a[:5])print(a[:-2])#print(a[0:len(a):2])print(a[::2])print(a[1::2])print(a[::-1])print(a[::-2])print (len(a))
```